# Package 'mbbefd'

January 2, 2019

<span id="page-0-0"></span>Type Package

Title Maxwell Boltzmann Bose Einstein Fermi Dirac Distribution and Destruction Rate Modelling

Version 0.8.8.5

Description Distributions that are typically used for exposure rating in general insurance, in particular to price reinsurance contracts. The vignettes show code snippets to fit the distribution to empirical data.

License GPL-2

**Depends** R ( $>= 3.5$ ), fitdistrplus ( $>= 1.0-7$ ), alabama, Rcpp ( $>=$ 0.12.18)

ByteCompile yes

Suggests testthat, copula, pander, knitcitations, rmarkdown, knitr, lattice

LinkingTo Rcpp

Imports utils, actuar, gsl, MASS

URL <http://github.com/spedygiorgio/mbbefd>

BugReports <http://github.com/spedygiorgio/mbbefd/issues>

VignetteBuilder knitr

SystemRequirements GNU make

NeedsCompilation yes

Contact Giorgio Spedicato <spedicato\_giorgio@yahoo.it>

RoxygenNote 6.0.1

Author Giorgio Spedicato [aut, cre] (<https://orcid.org/0000-0002-0315-8888>), Christophe Dutang [aut] (<https://orcid.org/0000-0001-6732-1501>), Markus Gesmann [ctb]

Maintainer Giorgio Spedicato <spedicato\_giorgio@yahoo.it>

Repository CRAN

Date/Publication 2019-01-02 11:50:03 UTC

# <span id="page-1-0"></span>R topics documented:

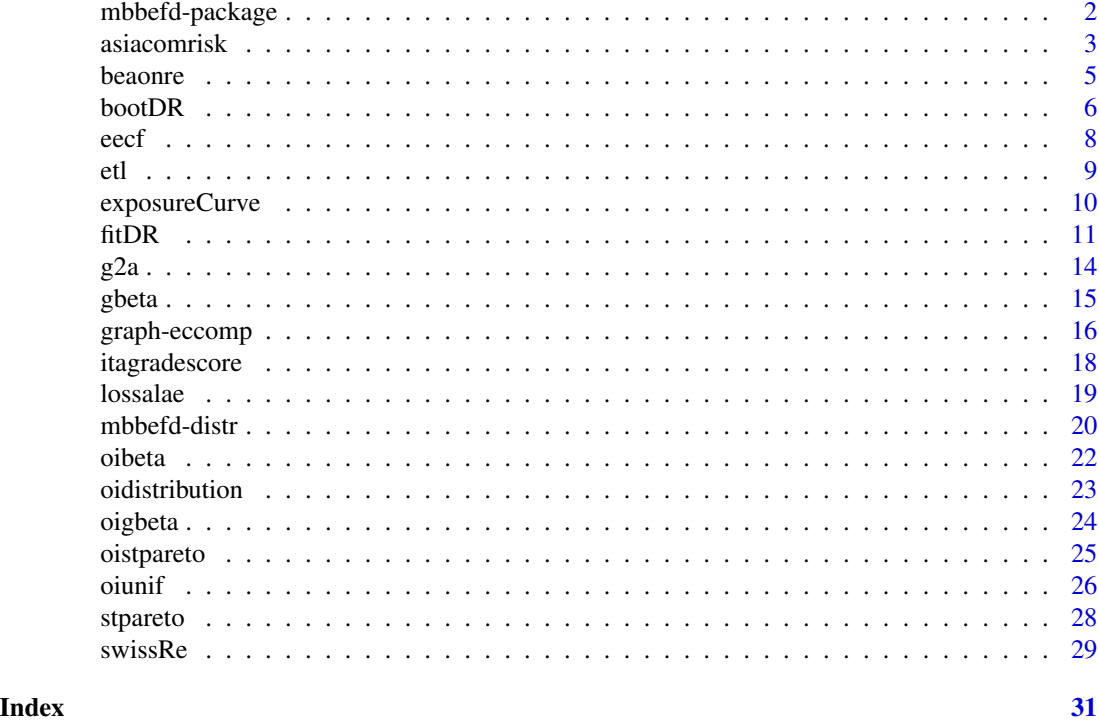

mbbefd-package *Maxwell Boltzmann Bose Einstein Fermi Dirac Distribution and Destruction Rate Modelling*

# <span id="page-1-1"></span>**Description**

The idea of this package emerged in 2013 from G Spedicato who at this time worked in the area of quantitative risk assessment. In 2015, M Gesmann and C Dutang joined the project. This project is hosted at [github.](https://github.com/spedygiorgio/mbbefd)

This package contains the core functions of the two parametrizations of the MBBEFD distribution (distribution function, density, quantile functions, random generation, aka d, p, q, r) as well as MBBEFD exposure curve (ec) and raw moments (m).

This package also provides other distributions used for destruction rate modelling, that is the beta, the shifted truncated Pareto and the generalized beta distributions. Due to the presence of total loss, a one-inflated version of the previous distributions is also provided.

The vignette shows code snippets to fit the distribution to empirical data: [Exposure rating, destruc](#page-0-0)[tion rate models and the mbbefd package.](#page-0-0)

#### <span id="page-2-0"></span>asiacomrisk 3

## Details

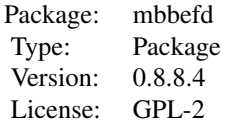

#### Author(s)

NA

Maintainer: NA

#### References

Bernegger, Stefan. The Swiss Re Exposure Curves And The MBBEFD Distribution Class. ASTIN Bulletin (1997) 27:1, p99.

# See Also

See [mbbefd-distr](#page-19-1) for the MBBEFD distribution; see [swissRe](#page-28-1), [exposureCurve](#page-9-1) for exposure curves; see [gbeta](#page-14-1), [stpareto](#page-27-1) for finite-support distributions; see [oidistribution](#page-22-1), [oibeta](#page-21-1), [oigbeta](#page-23-1), [oiunif](#page-25-1), [oistpareto](#page-24-1) for one-inflated distributions.

asiacomrisk *Large commercial risks in Asia-Pacific*

# Description

A completed project by the Insurance Risk and Finance Research Centre (www.IRFRC.com) has assembled a unique dataset from Large Commercial Risk losses in Asia-Pacific (APAC) covering the period 2000-2013. The data was generously contributed by one global reinsurance company and two large Lloyd's syndicates in London. This dataset is the result of the project co-lead by Dr Milidonis (IRFRC and University of Cyprus) and Enrico Biffis (Imperial College Business School), which can be referred to as the IRFRC LCR Dataset.

As expected, the dataset is fully anonymized, as the LCR losses are aggregated along a few dimensions. First, data is categorized based on the World Bank's economic development classification. This means that losses either come from developed or developing countries. The second dimension used to aggregate the data is the time period covered. Data is grouped into (at least) two time-periods: the period before and after the 2008 crisis.

A large commercial risk (LCR) is defined as a loss caused by man-made risks (e.g. fire, explosion, etc.). We exclude natural catastrophe events, and started by focusing on claims that made the data provider incur a loss amount of at least EUR 1 million. We then extended our dataset to include claims leading to loss amounts smaller that EUR 1 million. Given time constraints, we only partially extended loss data by obtaining FGU losses larger than EUR 140k. One should note that any selection bias arising from the data collection exercise is driven by both data quality and reliability. Based on our experience, the latter two attributes are homogeneous across developed and developing countries APAC claims.

For further details, see the technical report: Benedetti, Biffis and Milidonis (2015a).

#### Usage

data(asiacomrisk)

#### Format

asiacomrisk contains 7 columns:

- Period A character string for the period: "2000-2003", "2004-2008", "2009-2010", "2011-2013".
- FGU From the Ground Up Loss (USD).
- TIV Total Insurable Value (TIV) replaced with Total Sum Insured (TSI) when the TIV is not available (USD).
- CountryStatus A character string for the country status: "Developped", "Emerging".
- Usage A character string for the type of exposure hit by the loss: "Commercial", "Energy", "Manufacturing", "Misc.", "Residential".
- SubUsage A character string for a precise type of exposure hit by the loss: "Commercial", "Energy", "General industry", "Metals/Mines/Chemicals", "Misc.", "Residential", "Utility".
- DR A numeric for the destruction rate (FGU divided TIV capped to 1).

#### Source

[http://irfrc.ntu.edu.sg/Research/completedprojects/Pages/Large-Commercial-Risks.](http://irfrc.ntu.edu.sg/Research/completedprojects/Pages/Large-Commercial-Risks.aspx) [aspx](http://irfrc.ntu.edu.sg/Research/completedprojects/Pages/Large-Commercial-Risks.aspx)

#### References

Benedetti, D., Biffis, E., and Milidonis, A. (2015a). *Large Commercial Risks (LCR) in Insurance: Focus on Asia-Pacific*, Insurance Risk and Finance Research Centre Technical report.

Benedetti, D., Biffis, E., and Milidonis, A. (2015b). *Large Commercial Exposures and Tail Risk: Evidence from the Asia-Pacific Property and Casualty Insurance Market*, Working paper.

Chavez-Demoulin, V., Embrechts, P., and Hofert, M. (2015). *An extreme value approach for modeling operational risk losses depending on covariates*, The Journal of Risk and Insurance.

#### Examples

```
# (1) load of data
#
data(asiacomrisk)
dim(asiacomrisk)
```
#### <span id="page-4-0"></span>beaonre de la Septembre 1990 et de la Gregoria de la Gregoria de la Gregoria de la Gregoria de la Gregoria de la Gregoria de la Gregoria de la Gregoria de la Gregoria de la Gregoria de la Gregoria de la Gregoria de la Greg

```
# (2) basic boxplots
#
asiacomrisk
boxplot(DR ~ Usage, data=asiacomrisk)
boxplot(DR ~ SubUsage, data=asiacomrisk)
boxplot(DR ~ Period, data=asiacomrisk)
boxplot(DR ~ CountryStatus, data=asiacomrisk)
```
beaonre *AON Re Belgian dataset*

# Description

The dataset was collected by the reinsurance broker AON Re Belgium and comprise 1,823 fire losses for which the building type and the sum insured are available.

# Usage

data(beaonre)

#### Format

beaonre contains three columns and 1823 rows:

BuildType The building type either A, B, C, D, E or F.

ClaimCost The loss amount in thousand of Danish Krone (DKK).

SumInsured The sum insured in thousand of Danish Krone (DKK).

#### Source

<http://lstat.kuleuven.be/Wiley/>

# References

Dataset used in Beirlant, Dierckx, Goegebeur and Matthys (1999), *Tail index estimation and an exponential regression model*, Extremes 2, 177-200.

#### Examples

```
# (1) load of data
#
data(beaonre)
# (2) plot and description of data
#
```

```
boxplot(ClaimCost ~ BuildType, data=beaonre, log="y",
xlab="Building type", ylab="Claim size", main="AON Re Belgium data")
```
<span id="page-5-1"></span>

bootDR *Bootstrap simulation of destruction rate models*

# Description

Uses parametric or nonparametric bootstrap resampling in order to simulate uncertainty in the parameters of the distribution fitted to destruction rate data. Generic methods are print, plot, summary.

#### Usage

bootDR(f, bootmethod="param", niter=1001, silent=TRUE)

#### Arguments

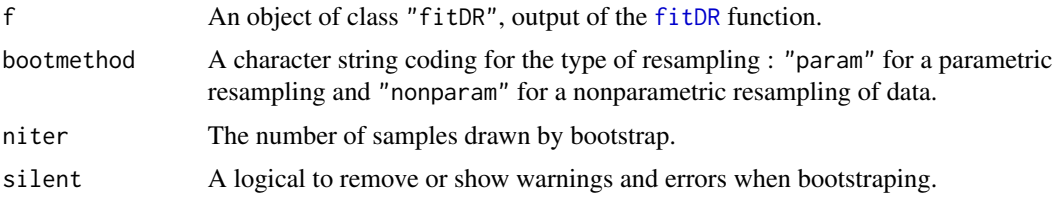

#### Details

Samples are drawn by parametric bootstrap (resampling from the distribution fitted by [fitDR](#page-10-1)) or nonparametric bootstrap (resampling with replacement from the data set). On each bootstrap sample the estimation process is used to estimate bootstrapped values of parameters. When that function fails to converge, NA values are returned. Medians and 2.5 and 97.5 percentiles are computed by removing NA values.

This method returns an object of class "bootDR" inheriting from the "bootdist" class. Therefore the following generic methods are defined: print, plot, summary.

#### Value

bootDR returns an object of class "bootDR" inheriting from the "bootdist" class. That is a list with 6 components,

estim a data frame containing the bootstrapped values of parameters.

#### <span id="page-6-0"></span>bootDR 7

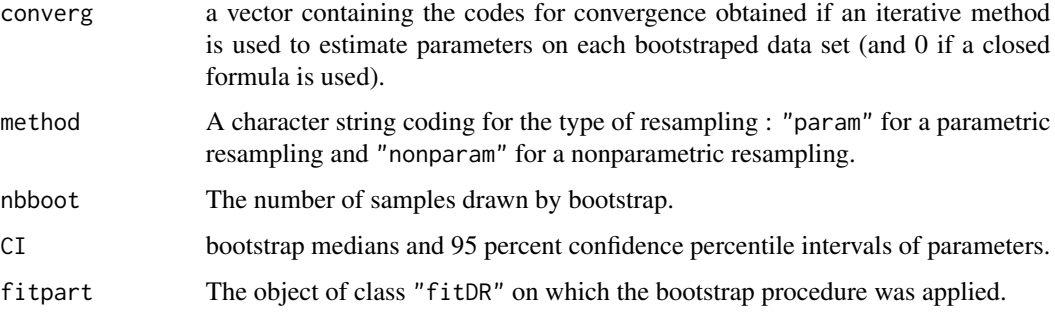

#### Generic functions:

- print The print of a "bootDR" object shows the bootstrap parameter estimates. If inferior to the whole number of bootstrap iterations, the number of iterations for which the estimation converges is also printed.
- summary The summary provides the median and 2.5 and 97.5 percentiles of each parameter. If inferior to the whole number of bootstrap iterations, the number of iterations for which the estimation converges is also printed in the summary.
- plot The plot shows the bootstrap estimates with [stripchart](#page-0-0) function for univariate parameters and [plot](#page-0-0) function for multivariate parameters.

# Author(s)

Christophe Dutang

# References

Cullen AC and Frey HC (1999), *Probabilistic techniques in exposure assessment*. Plenum Press, USA, pp. 181-241.

Delignette-Muller ML and Dutang C (2015), *fitdistrplus: An R Package for Fitting Distributions*. Journal of Statistical Software, 64(4), 1-34.

#### See Also

See [mledist](#page-0-0), [mmedist](#page-0-0), [qmedist](#page-0-0), [mgedist](#page-0-0) for details on parameter estimation. See [bootdist](#page-0-0) for details on generic function. See [fitDR](#page-10-1) for estimation procedures.

#### Examples

# We choose a low number of bootstrap replicates in order to satisfy CRAN running times # constraint.

# For practical applications, we recommend to use at least niter=501 or niter=1001.

# <span id="page-7-1"></span><span id="page-7-0"></span>Description

Compute an empirical exposure curve function, with several methods for plotting, printing, computing with such an object.

# Usage

```
eecf(x)
## S3 method for class 'eecf'
plot(x, ..., ylab="Gn(x)", do.points=TRUE,
     col.01line = "gray70", pch = 19, main=NULL, ylim=NULL,
     add=FALSE)
## S3 method for class 'eecf'
lines(x, ...)## S3 method for class 'eecf'
print(x, \text{ digits} = getOption("digits") - 2, ...)## S3 method for class 'eecf'
summary(object, ...)
```
# Arguments

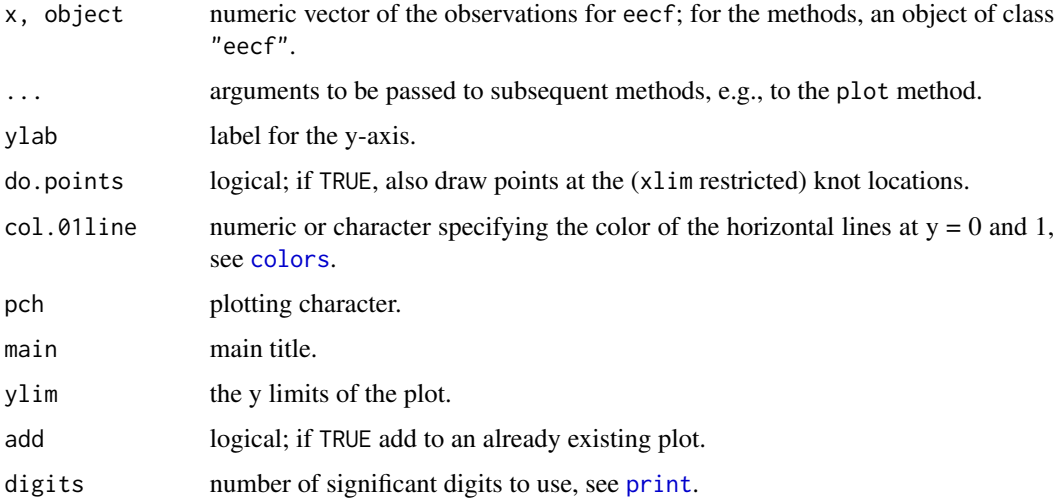

# <span id="page-8-0"></span>Details

Compute a continuous empirical exposure curve and returns an object of class "eecf" similar to what an object returned by [ecdf](#page-0-0).

# Value

For eecf, a function of class "eecf", inheriting from the "function" class.

For the summary method, a summary of the knots of object with a "header" attribute.

#### Author(s)

Dutang Christophe

# See Also

[exposureCurve](#page-9-1), [ecdf](#page-0-0).

# Examples

```
x <- c(0.4756816, 0.1594636, 0.1913558, 0.2387725, 0.1135414, 0.7775612,
  0.6858736, 0.4340655, 0.3181558, 0.1134244)
```
#print eecf(x)

#summary summary(eecf(x))

```
#plot
plot(eecf(x))
```
#lines lines(eecf(x[1:4]), col="red")

etl *Empirical total loss*

# Description

Compute the empirical total loss.

# Usage

etl(x, na.rm=FALSE)

#### <span id="page-9-0"></span>Arguments

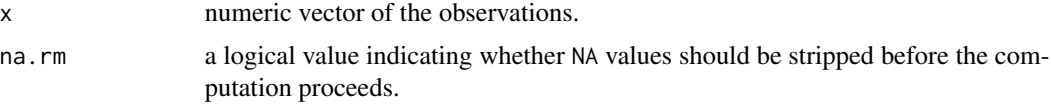

# Details

Compute the empirical total loss defined as the proportion of full destruction rates, that is observations that equal 1.

# Value

A numeric value or a vector.

# Author(s)

Dutang Christophe

# References

TODO

# Examples

#TODO

<span id="page-9-1"></span>exposureCurve *Exposure curves for the beta and the uniform distributions.*

#### Description

An exposure curve is defined between x between 0 and 1 and represents the ratio of the limited expected value to unlimited expected value.

#### Usage

ecbeta(x, shape1, shape2) ecunif(x, min =  $0$ , max =1)

# Arguments

x x value, percentage of damage to total loss shape1, shape2 parameters for the beta distribution. min, max parameters for the uniform distribution.

#### <span id="page-10-0"></span> $\int$  fit DR  $\int$  11

# Details

ecbeta, ecunif is the theoretical exposure curve function for beta and uniform distribution.

# Value

A numeric value

# Author(s)

Giorgio Spedicato Christophe Dutang

# References

BERNEGGER, STEFAN. THE SWISS RE EXPOSURE CURVES AND THE MBBEFD DISTRI-BUTION CLASS. Astin Bulletin (1997): 99.

#### See Also

ecmbbefd and ecMBBEFD are implemented in [mbbefd-distr](#page-19-1). See also [Uniform](#page-0-0), [Beta](#page-0-0), [swissRe](#page-28-1).

# Examples

 $x < -0.2$  $ecbeta(x, 2, 3)$ ecunif(x)

<span id="page-10-1"></span>fitDR *Fit of destruction rate models*

#### Description

Fit of univariate distributions to destruction rate data by maximum likelihood (mle), moment matching (mme), quantile matching (qme) or maximizing goodness-of-fit estimation (mge). The latter is also known as minimizing distance estimation. Generic methods are print, plot, summary, quantile, logLik, vcov and coef.

### Usage

```
fitDR(x, dist, method="mle", start=NULL, optim.method="default", ...)
```
#### <span id="page-11-0"></span>**Arguments**

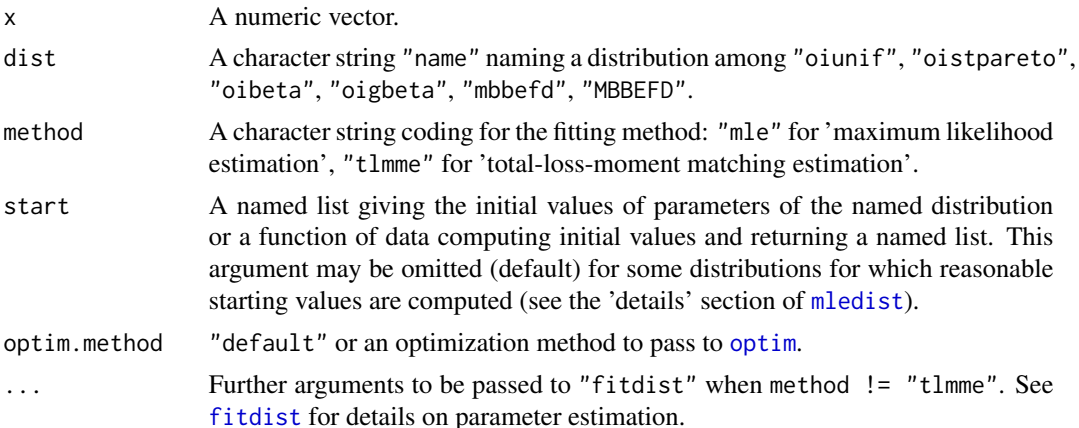

#### **Details**

The fitted distribution (dist) has its d, p, q, r functions defined in the man page: [oiunif](#page-25-1), [oistpareto](#page-24-1), [oibeta](#page-21-1), [oigbeta](#page-23-1), [mbbefd](#page-1-1), [MBBEFD](#page-19-2).

The two possible fitting methods are described below:

- When method="mle" Maximum likelihood estimation consists in maximizing the log-likelihood. A numerical optimization is carried out in [mledist](#page-0-0) via optim to find the best values (see [mledist](#page-0-0) for details). For one-inflated distributions, the probability parameter is estimated by a closed-form formula and other parameters use a two-optimization procedures.
- When method="tlmme" Total loss and moment matching estimation consists in equalizing theoretical and empirical total loss as well as theoretical and empirical moments. The theoretical and the empirical moments are matched numerically, by minimization of the sum of squared differences between observed and theoretical quantities (see [mmedist](#page-0-0) for details).

For one-inflated distributions, by default, direct optimization of the log-likelihood (or other criteria depending of the chosen method) is performed using [optim](#page-0-0), with the "L-BFGS-B" method for distributions characterized by more than one parameter and the "Brent" method for distributions characterized by only one parameter. Note that when errors are raised by optim, it's a good idea to start by adding traces during the optimization process by adding control=list(trace=1, REPORT=1). For the MBBEFD distribution, [constrOptim.nl](#page-0-0) is used.

A pre-fitting process is carried out for the following distributions "mbbefd", "MBBEFD" and "oigbeta" before the main optimization.

The estimation process is carried out via fitdist from the fitdistrplus package and the output object will inherit from the "fitdist" class. Therefore, the following generic methods are available print, plot, summary, quantile, logLik, vcov and coef.

# Value

fitDR returns an object of class "fitDR" inheriting from the "fitdist" class. That is a list with the following components:

estimate the parameter estimates.

<span id="page-12-0"></span>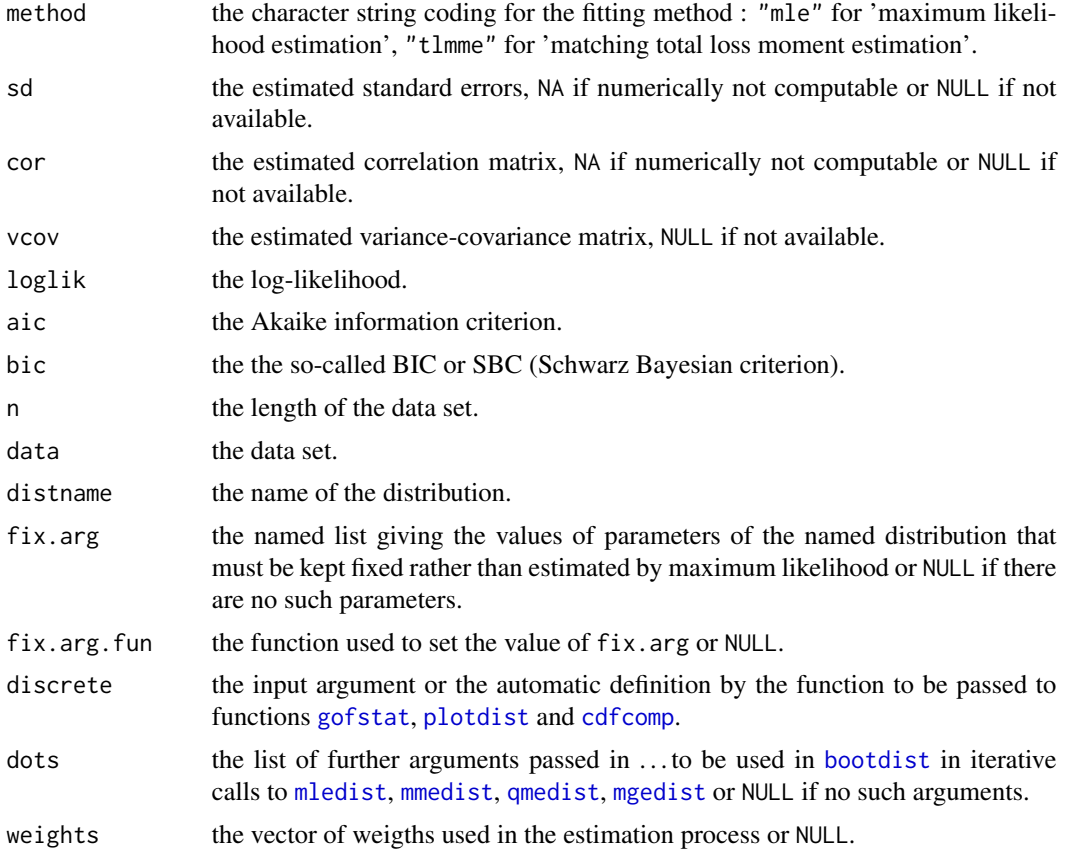

Generic functions:

- print The print of a "fitDR" object shows few traces about the fitting method and the fitted distribution.
- summary The summary provides the parameter estimates of the fitted distribution, the log-likelihood, AIC and BIC statistics and when the maximum likelihood is used, the standard errors of the parameter estimates and the correlation matrix between parameter estimates.
- plot The plot of an object of class "fitDR" returned by fitdist uses the function [plotdist](#page-0-0). An object of class "fitdist" or a list of objects of class "fitDR" corresponding to various fits using the same data set may also be plotted using a cdf plot (function [cdfcomp](#page-0-0)), a density plot(function [denscomp](#page-0-0)), a density Q-Q plot (function [qqcomp](#page-0-0)), or a P-P plot (function [ppcomp](#page-0-0)).

logLik Extracts the estimated log-likelihood from the "fitDR" object.

- vcov Extracts the estimated var-covariance matrix from the "fitDR" object (only available when  $method = "mle".$
- coef Extracts the fitted coefficients from the "fitDR" object.

#### Author(s)

Christophe Dutang.

Cullen AC and Frey HC (1999), *Probabilistic techniques in exposure assessment*. Plenum Press, USA, pp. 81-155.

Venables WN and Ripley BD (2002), *Modern applied statistics with S*. Springer, New York, pp. 435-446.

Vose D (2000), *Risk analysis, a quantitative guide*. John Wiley & Sons Ltd, Chischester, England, pp. 99-143.

Delignette-Muller ML and Dutang C (2015), *fitdistrplus: An R Package for Fitting Distributions*. Journal of Statistical Software, 64(4), 1-34.

#### See Also

See [mledist](#page-0-0), [mmedist](#page-0-0), for details on parameter estimation. See [gofstat](#page-0-0) for goodness-of-fit statistics. See [plotdist](#page-0-0), [graphcomp](#page-0-0) for graphs. See [bootDR](#page-5-1) for bootstrap procedures See [optim](#page-0-0) for base R optimization procedures. See [quantile.fitdist](#page-0-0), another generic function, which calculates quantiles from the fitted distribution. See [quantile](#page-0-0) for base R quantile computation.

# Examples

```
# (1) fit of a one-inflated beta distribution by maximum likelihood estimation
#
n <- 1e3
set.seed(12345)
x <- roibeta(n, 3, 2, 1/6)
f1 <- fitDR(x, "oibeta", method="mle")
summary(f1)
plot(bootdist(f1, niter=11), enhance=TRUE, trueval=c(3, 2, 1/6))
```
# g2a *Get a parameter known g and b*

# Description

g2a returns the a parameter known g and b

#### Usage

 $g2a(g, b)$ 

#### Arguments

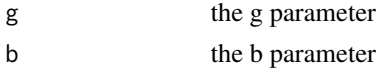

<span id="page-13-0"></span> $14$  g2a

<span id="page-14-0"></span>gbeta and the set of the set of the set of the set of the set of the set of the set of the set of the set of the set of the set of the set of the set of the set of the set of the set of the set of the set of the set of the

#### Value

a real value

### See Also

[mbbefd-distr](#page-19-1).

# Examples

g2a(10,2)

<span id="page-14-1"></span>gbeta *The generalized Beta of the first kind Distribution*

#### Description

Density, distribution function, quantile function and random generation for the GB1 distribution with parameters shape0, shape1 and shape2.

# Usage

```
dgbeta(x, shape0, shape1, shape2, log = FALSE)
pgbeta(q, shape0, shape1, shape2, lower.tail = TRUE, log.p = FALSE)
qgbeta(p, shape0, shape1, shape2, lower.tail = TRUE, log.p = FALSE)
rgbeta(n, shape0, shape1, shape2)
ecgbeta(x, shape0, shape1, shape2)
mgbeta(order, shape0, shape1, shape2)
```
#### Arguments

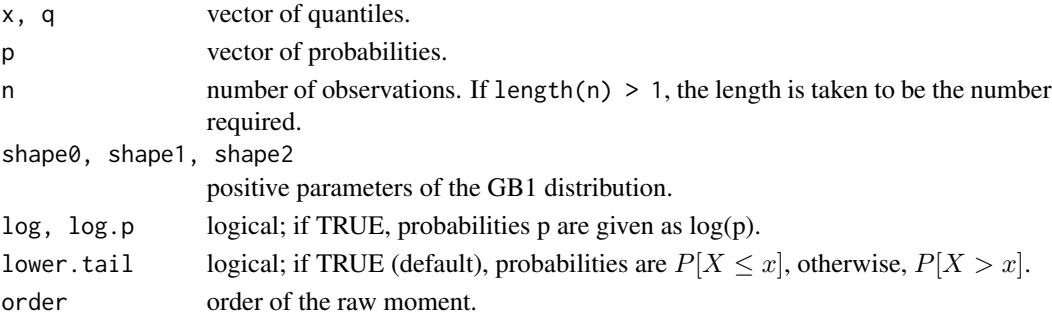

# Details

The GB1 distribution with parameters shape $0 = g$ , shape1 = a and shape2 = b has density

$$
f(x) = \frac{\Gamma(a+b)}{\Gamma(a)\Gamma(b)} x^{a/g-1} (1 - x^{1/g})^{b-1} / g
$$

for  $a, b, g > 0$  and  $0 \le x \le 1$  where the boundary values at  $x = 0$  or  $x = 1$  are defined as by continuity (as limits).

<span id="page-15-0"></span>dgbeta gives the density, pgbeta the distribution function, qgbeta the quantile function, and rgbeta generates random deviates.

#### References

Becker, R. A., Chambers, J. M. and Wilks, A. R. (1988) *The New S Language*. Wadsworth & Brooks/Cole.

Abramowitz, M. and Stegun, I. A. (1972) *Handbook of Mathematical Functions.* New York: Dover. Chapter 6: Gamma and Related Functions.

Johnson, N. L., Kotz, S. and Balakrishnan, N. (1995) *Continuous Univariate Distributions*, volume 2, especially chapter 25. Wiley, New York.

#### See Also

[Distributions](#page-0-0) for other standard distributions.

#### Examples

#TODO

graph-eccomp *Graphical comparison of multiple fitted distributions*

#### Description

eccomp plots the empirical exposure curve distribution against fitted exposure curve functions.

#### Usage

```
eccomp(ft, xlim, ylim, main, xlab, ylab, do.points=TRUE,
                   datapch, datacol, fitlty, fitcol, addlegend = TRUE,
                   legendtext, xlegend = "bottomright",
                   ylegend = NULL, ...
```
# Arguments

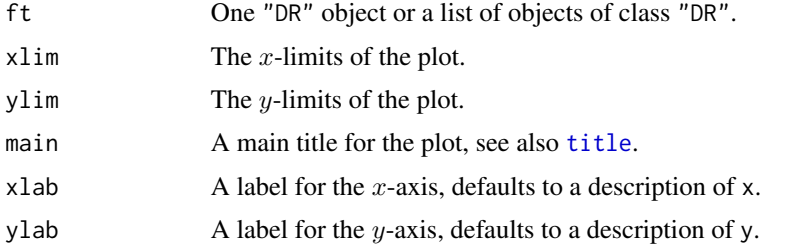

# <span id="page-16-0"></span>graph-eccomp 17

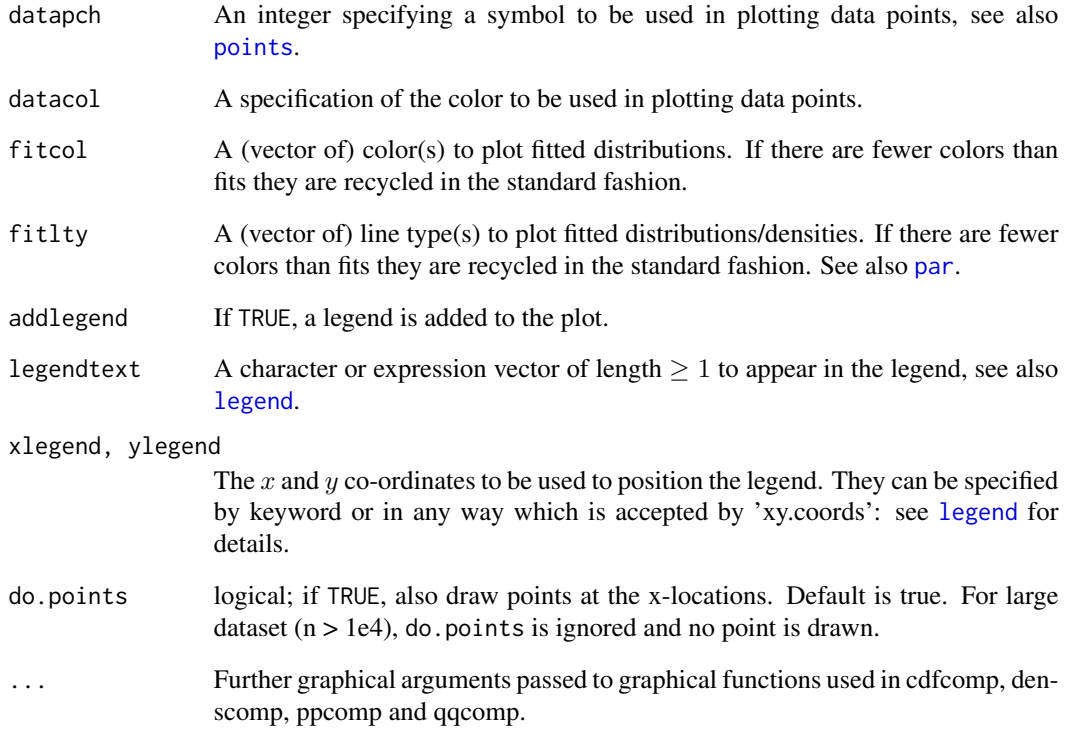

# Details

eccomp provides a exposure curve plot of each fitted distribution along with the eecf.

By default a legend is added to these plots. Many graphical arguments are optional, dedicated to personalize the plots, and fixed to default values if omitted.

# Author(s)

Christophe Dutang.

# See Also

See [plot](#page-0-0), [legend](#page-0-0), [eecf](#page-7-1).

# Examples

# (1)

<span id="page-17-0"></span>

# Description

This dataset contains scores of an university admission test. The total score is subdivided into four areas (Italian, English, abstract reasoning, science). Each subitem can have a point of pass at the end.

#### Usage

data(itagradescore)

# Format

itagradescore contains 10 columns:

Number a numeric for the record number.

ID a factor for the identification code.

Correct A score of correct answers.

Wrong A score of wrong answers.

Null A score of null answers.

ItalianLanguage A score for the Italian language test.

EnglishLanguage A score for the English language test.

LogicalReasoning A score for the logic test.

Science A score for the science test.

TotalScore The sum of the four scores (i.e. four previous columns).

#### Source

Internal

#### Examples

```
# (1) load of data
#
data(itagradescore)
dim(itagradescore)
```
<span id="page-18-0"></span>

# Description

The lossalae is a data frame of 1500 rows and 4 columns containing 1,500 general liability claims randomly chosen from late settlement lags and were provided by Insurance Services Office, Inc. Each claim consists of an indemnity payment (the loss, X1) and an allocated loss adjustment expense (ALAE). ALAE are types of insurance company expenses that are specifically attributable to the settlement of individual claims such as lawyers' fees and claims investigation expenses. The third column is the underwriting limit of the policy and and the fourth column indicates a censored observation.

#### Usage

```
data(lossalaefull)
```
#### Format

lossalaefull contains four columns:

Loss A numeric vector containing the indemnity payments (USD).

ALAE A numeric vector containing the allocated loss adjustment expenses (USD).

Limit A numeric vector containing the policy limit (USD).

Censored A binary indicating that the payments are capped to their policy limit (USD).

#### Source

Frees, E. W. and Valdez, E. A. (1998) Understanding relationships using copulas. *North American Actuarial Journal*, 2, 1–15.

<http://lstat.kuleuven.be/Wiley/>

#### References

Klugman, S. A. and Parsa, R. (1999) Fitting bivariate loss distributions with copulas. *Insurance: Mathematics and Economics*, 24, 139–148.

Beirlant, J., Goegebeur, Y., Segers, J. and Teugels, J. L. (2004) *Statistics of Extremes: Theory and Applications.*, Chichester, England: John Wiley and Sons.

Cebrian, A.C., Denuit, M. and Lambert, P. (2003). *Analysis of bivariate tail dependence using extreme value copulas: An application to the SOA medical large claims database*, Belgian Actuarial Bulletin, Vol. 3, No. 1.

# Examples

```
# (1) load of data
#
data(lossalaefull)
```
<span id="page-19-1"></span>mbbefd-distr *The MBBEFD distribution (two parametrizations)*

#### <span id="page-19-2"></span>Description

These functions perform probabilistic analysis as well as random sampling on the MBBEFD distribution: the 1st parametrization MBBEFD(a,b) is implemented in  $\langle d, p, q, r \rangle$  mbbefd, the 2nd parametrization MBBEFD(g,b) is implemented in <d,p,q,r>MBBEFD. We also provide raw moments, exposure curve function and total loss.

#### Usage

```
dmbbefd(x, a, b, log=FALSE)
pmbbefd(q, a, b, lower.tail = TRUE, log.p = FALSE)qmbbefd(p, a, b, lower.tail = TRUE, log.p = FALSE)rmbbefd(n, a, b)
ecmbbefd(x, a, b)
mmbbefd(order, a, b)
tlmbbefd(a, b)
dMBBEFD(x, g, b, log=FALSE)
pMBBEPD(q, g, b, lower.tail = TRUE, log.p = FALSE)qMBBEFD(p, g, b, lower.tail = TRUE, log.p = FALSE)rMBBEFD(n, g, b)
ecMBBEFD(x, g, b)
mMBBEFD(order, g, b)
tlMBBEFD(g, b)
```
#### Arguments

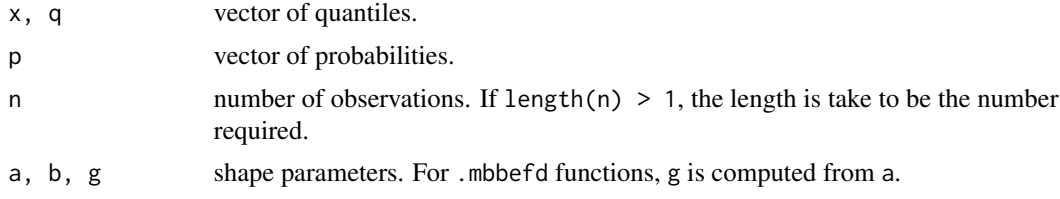

<span id="page-19-0"></span>

#### <span id="page-20-0"></span>mbbefd-distr 21

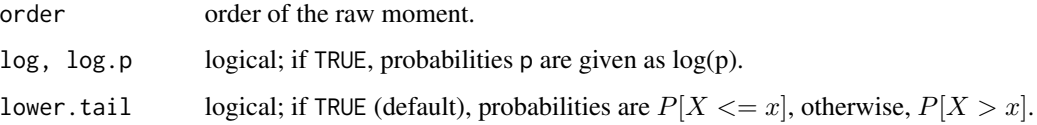

# Details

it shall be remebered that  $g = \frac{1}{p_1} = \frac{a+b}{(a+1)*b}$ .

# Value

A numeric value or a vector.

#### Author(s)

Giorgio Spedicato, Dutang Christophe

# References

BERNEGGER, STEFAN. THE SWISS RE EXPOSURE CURVES AND THE MBBEFD DISTRI-BUTION CLASS. Astin Bulletin (1997): 99.

# See Also

[swissRe](#page-28-1), [exposureCurve](#page-9-1).

# Examples

```
#1st parametrization
#
aPar=0.2
bPar=0.04
rmbbefd(n=10,a=aPar,b=bPar) #for random generation
qmbbefd(p=0.7,a=aPar,b=bPar) #for quantiles
dmbbefd(x=0.5,a=aPar,b=bPar) #for density
pmbbefd(q=0.5,a=aPar,b=bPar) #for distribution function
#2nd parametrization
#
gPar=2
bPar=0.04
rMBBEFD(n=10,g=gPar,b=bPar) #for random generation
qMBBEFD(p=0.7,g=gPar,b=bPar) #for quantiles
dMBBEFD(x=0.5,g=gPar,b=bPar) #for density
pMBBEFD(q=0.5,g=gPar,b=bPar) #for distribution function
```
<span id="page-21-1"></span><span id="page-21-0"></span>

#### Description

These functions perform probabilistic analysis as well as random sampling on one-inflated beta distribution.

# Usage

```
doibeta(x, shape1, shape2, p1, ncp=0, log=FALSE)
poibeta(q, shape1, shape2, p1, ncp=0, lower.tail = TRUE, log.p = FALSE)
qoibeta(p, shape1, shape2, p1, ncp=0, lower.tail = TRUE, log.p = FALSE)
roibeta(n, shape1, shape2, p1, ncp=0)
ecoibeta(x, shape1, shape2, p1, ncp=0)
moibeta(order, shape1, shape2, p1, ncp=0)
tloibeta(shape1, shape2, p1, ncp=0)
```
# Arguments

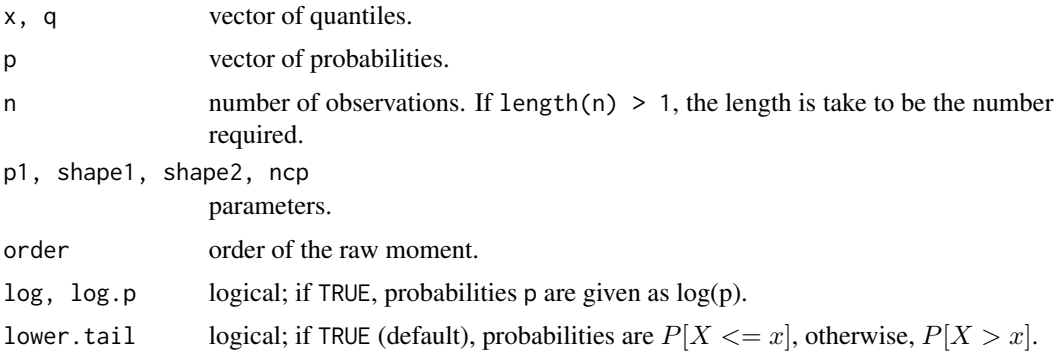

#### Details

d,p,q,ec,m,tl-oibeta functions computes the density function, the distribution function, the quantile function, the exposure curve function, raw moments and total loss of the one-inflated beta distribution. roibeta generates random variates of this distribution.

# Value

A numeric value or a vector.

#### Author(s)

Dutang Christophe

#### <span id="page-22-0"></span>oidistribution 23

# See Also

[mbbefd-distr](#page-19-1) and [oidistribution](#page-22-1).

#### Examples

#TODO

<span id="page-22-1"></span>oidistribution *One-inflated distributions*

# Description

These functions perform probabilistic analysis as well as random sampling on one-inflated distributions.

# Usage

```
doifun(x, dfun, p1, log=FALSE, ...)
poifun(q, pfun, p1, lower.tail = TRUE, log.p = FALSE, ...)
qoifun(p, qfun, p1, lower.tail = TRUE, log.p = FALSE, ...)
roifun(n, rfun, p1, ...)
ecoifun(x, ecfun, mfun, p1, ...)
moifun(order, mfun, p1, ...)
tloifun(p1, ...)
```
# Arguments

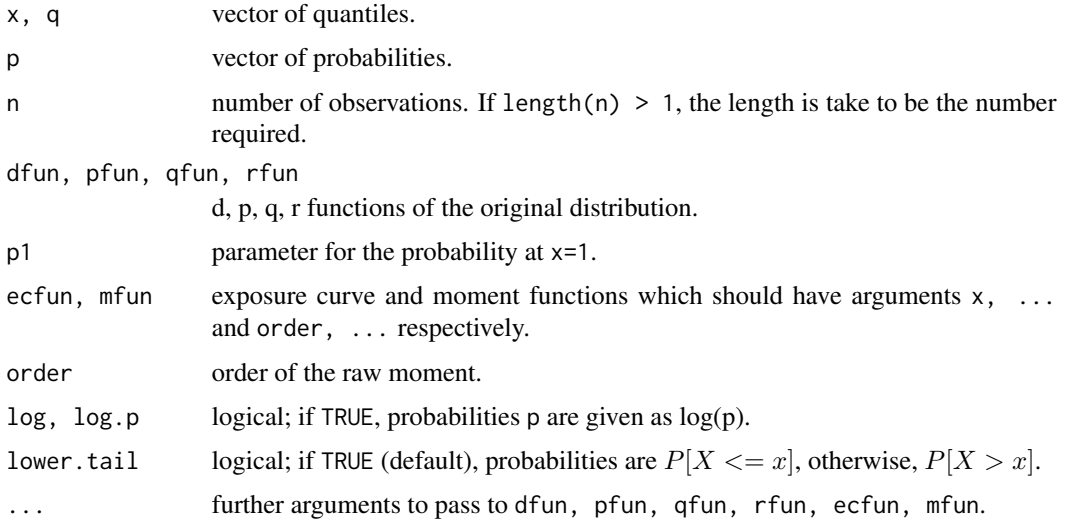

# Details

d,p,q,ec,m,tl functions of oifun computes the density function, the distribution function, the quantile function, the exposure curve function, raw moments and total loss of an one-inflated distribution of an original distribution specified by d,p,q,ec,m-fun. roifun generates random variates of the resulting distribution.

# Value

A numeric value or a vector.

#### Author(s)

Dutang Christophe

# See Also

[oibeta](#page-21-1), [oiunif](#page-25-1), [oistpareto](#page-24-1) and [oidistribution](#page-22-1).

<span id="page-23-1"></span>oigbeta *One-inflated generalized beta of the first kind (GB1)) distribution*

#### Description

These functions perform probabilistic analysis as well as random sampling on one-inflated GB1 distribution.

#### Usage

```
doigbeta(x, shape0, shape1, shape2, p1, log=FALSE)
poigbeta(q, shape0, shape1, shape2, p1, lower.tail = TRUE, log.p = FALSE)
qoigbeta(p, shape0, shape1, shape2, p1, lower.tail = TRUE, log.p = FALSE)
roigbeta(n, shape0, shape1, shape2, p1)
ecoigbeta(x, shape0, shape1, shape2, p1)
moigbeta(order, shape0, shape1, shape2, p1)
tloigbeta(shape0, shape1, shape2, p1)
```
#### Arguments

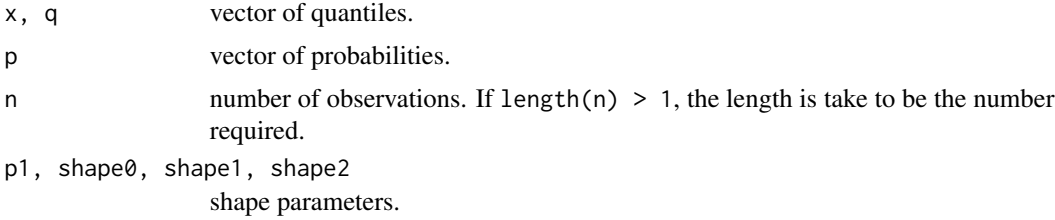

<span id="page-23-0"></span>

#### <span id="page-24-0"></span>oistpareto 25

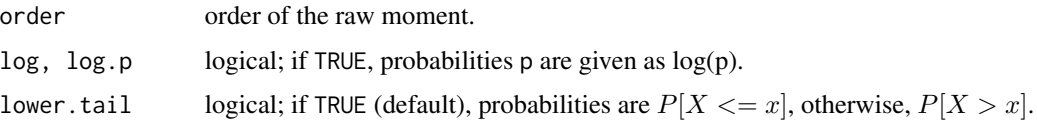

# Details

d,p,q,ec,m,tl-oigbeta functions computes the density function, the distribution function, the quantile function, the exposure curve function, raw moments and total loss of the one-inflated GB1 distribution. roigbeta generates random variates of this distribution.

# Value

A numeric value or a vector.

#### Author(s)

Dutang Christophe

# See Also

[mbbefd-distr](#page-19-1) and [oidistribution](#page-22-1).

# Examples

#TODO

<span id="page-24-1"></span>oistpareto *One-inflated shifted truncated pareto distribution*

# Description

These functions perform probabilistic analysis as well as random sampling on one-inflated shifted truncated pareto distribution.

#### Usage

```
doistpareto(x, a, p1, log=FALSE)
poistpareto(q, a, p1, lower.tail = TRUE, log.p = FALSE)
qoistpareto(p, a, p1, lower.tail = TRUE, log.p = FALSE)
roistpareto(n, a, p1)
ecoistpareto(x, a, p1)
moistpareto(order, a, p1)
tloistpareto(a, p1)
```
<span id="page-25-0"></span>26 oiunif

# Arguments

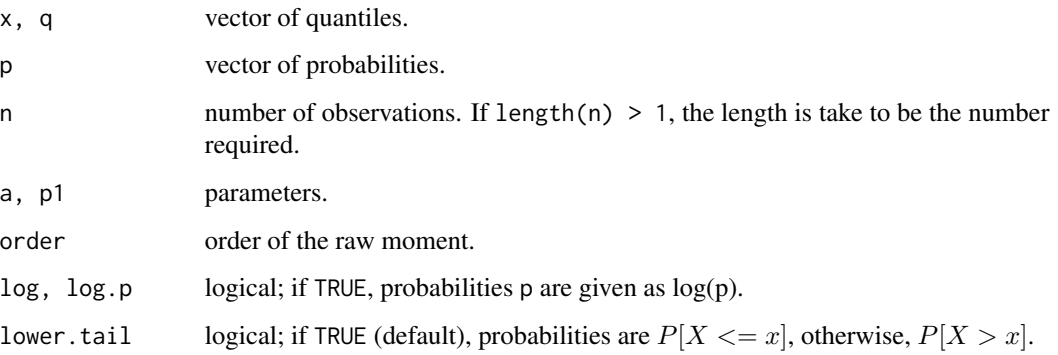

#### Details

d,p,q,ec,m,tl-oistpareto functions computes the density function, the distribution function, the quantile function, the exposure curve function, raw moments and total loss of the one-inflated shifted truncated pareto distribution. roistpareto generates random variates of this distribution.

# Value

A numeric value or a vector.

# Author(s)

Dutang Christophe

# See Also

[mbbefd-distr](#page-19-1) and [oidistribution](#page-22-1).

# Examples

#TODO

<span id="page-25-1"></span>oiunif *One-inflated uniform distribution*

# Description

These functions perform probabilistic analysis as well as random sampling on one-inflated uniform distribution.

#### <span id="page-26-0"></span>oiunif 27

# Usage

```
doiunif(x, p1, log=FALSE)
point(f(q, p1, lower.tail = TRUE, log.p = FALSE)qojunif(p, p1, lower.tail = TRUE, log.p = FALSE)roiunif(n, p1)
ecoiunif(x, p1)
moiunif(order, p1)
tloiunif(p1)
```
#### Arguments

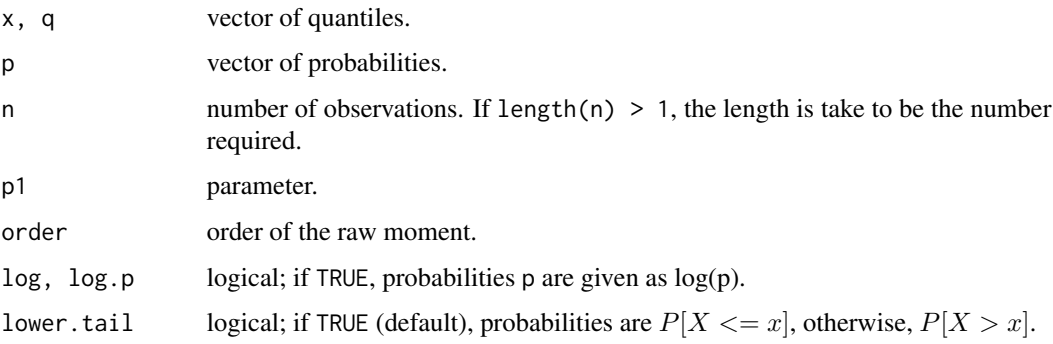

# Details

d,p,q,ec,m,tl-oiunif functions computes the density function, the distribution function, the quantile function, the exposure curve function, raw moments and total loss of the one-inflated uniform distribution. roiunif generates random variates of this distribution.

#### Value

A numeric value or a vector.

#### Author(s)

Dutang Christophe

# See Also

[mbbefd-distr](#page-19-1) and [oidistribution](#page-22-1).

# Examples

#TODO

<span id="page-27-1"></span><span id="page-27-0"></span>

# Description

These functions perform probabilistic analysis as well as random sampling on the shifted truncated Pareto distribution.

# Usage

```
dstpareto(x, a, log=FALSE)
pstpareto(q, a, lower.tail = TRUE, log.p = FALSE)
qstpareto(p, a, lower.tail = TRUE, log.p = FALSE)
rstpareto(n, a)
mstpareto(order, a)
ecstpareto(x, a)
```
# Arguments

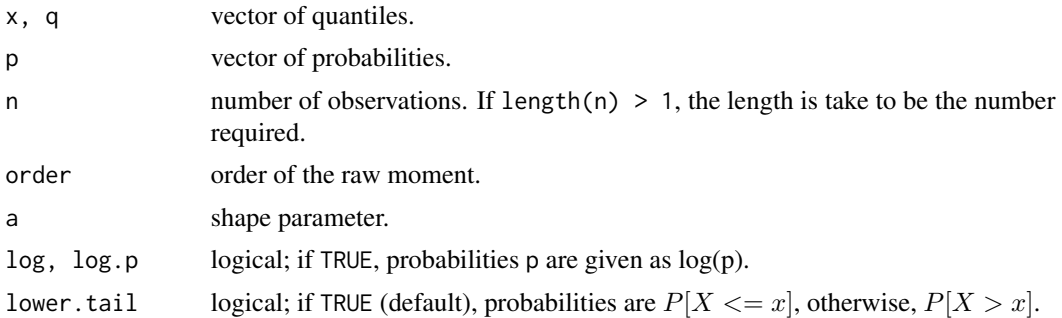

# Details

TODO!

#### Value

A numeric value or a vector.

# Author(s)

Dutang Christophe

## References

TODO

#### <span id="page-28-0"></span>swissRe 29

# See Also

[mbbefd-distr](#page-19-1), [exposureCurve](#page-9-1)

#### Examples

dstpareto(0:4/4, 2)

pstpareto(0:4/4, 1/2)

<span id="page-28-1"></span>swissRe *Swiss Re exposure curve generation function*

# Description

This function turns out the MBBEFD b and g parameters for the famous Swiss Re (SR) exposure curves.

# Usage

swissRe(c)

# Arguments

c A numeric value

# Details

The four Swiss Re Y1-Y4 are defined for  $c=1.5, 2, 3, 4$ . In addition  $c=5$  coincides with a curve used by Lloyds for industrial risks exposure rating.

# Value

A named two dimensional vector

# Author(s)

Giorgio Spedicato

# References

BERNEGGER, STEFAN. THE SWISS RE EXPOSURE CURVES AND THE MBBEFD DISTRI-BUTION CLASS. Astin Bulletin (1997): 99.

# See Also

[mbbefd-distr](#page-19-1).

 $30$  swissRe

# Examples

```
pars <- swissRe(4)
losses <- rMBBEFD(n=1000,b=pars[1],g=pars[2])
mean(losses)
```
# <span id="page-30-0"></span>**Index**

∗Topic datasets asiacomrisk , [3](#page-2-0) beaonre , [5](#page-4-0) itagradescore , [18](#page-17-0) lossalae , [19](#page-18-0) ∗Topic distribution bootDR, [6](#page-5-0) fitDR , [11](#page-10-0) gbeta , [15](#page-14-0) graph-eccomp , [16](#page-15-0) oibeta , [22](#page-21-0) oidistribution , [23](#page-22-0) oigbeta , [24](#page-23-0) oistpareto, [25](#page-24-0) oiunif , [26](#page-25-0) stpareto, [28](#page-27-0) ∗Topic package mbbefd-package , [2](#page-1-0) asiacomrisk , [3](#page-2-0) beaonre, [5](#page-4-0) Beta , *[11](#page-10-0)* bootdist , *[7](#page-6-0)* , *[13](#page-12-0)* bootDR , [6](#page-5-0) , *[14](#page-13-0)* cdfcomp , *[13](#page-12-0)* colors , *[8](#page-7-0)* constrOptim.nl , *[12](#page-11-0)* denscomp , *[13](#page-12-0)* dgbeta *(*gbeta *)* , [15](#page-14-0) dgbeta1 *(*gbeta *)* , [15](#page-14-0) Distributions , *[16](#page-15-0)* dMBBEFD *(*mbbefd-distr *)* , [20](#page-19-0) dmbbefd *(*mbbefd-distr *)* , [20](#page-19-0) dMBBEFD1 *(*mbbefd-distr *)* , [20](#page-19-0) dmbbefd1 *(*mbbefd-distr *)* , [20](#page-19-0) dMBBEFD2 *(*mbbefd-distr *)* , [20](#page-19-0) dmbbefd2 *(*mbbefd-distr *)* , [20](#page-19-0) doibeta *(*oibeta *)* , [22](#page-21-0) doifun *(*oidistribution *)* , [23](#page-22-0) doigbeta *(*oigbeta *)* , [24](#page-23-0) doistpareto *(*oistpareto *)* , [25](#page-24-0) doiunif *(*oiunif *)* , [26](#page-25-0) dstpareto *(*stpareto *)* , [28](#page-27-0) ecbeta *(*exposureCurve *)* , [10](#page-9-0) eccomp *(*graph-eccomp *)* , [16](#page-15-0) ecdf , *[9](#page-8-0)* ecgbeta *(*gbeta *)* , [15](#page-14-0) ecMBBEFD *(*mbbefd-distr *)* , [20](#page-19-0) ecmbbefd *(*mbbefd-distr *)* , [20](#page-19-0) ecoibeta *(*oibeta *)* , [22](#page-21-0) ecoifun *(*oidistribution *)* , [23](#page-22-0) ecoigbeta *(*oigbeta *)* , [24](#page-23-0) ecoistpareto *(*oistpareto *)* , [25](#page-24-0) ecoiunif *(*oiunif *)* , [26](#page-25-0) ecstpareto *(*stpareto *)* , [28](#page-27-0) ecunif *(*exposureCurve *)* , [10](#page-9-0) eecf , [8](#page-7-0) , *[17](#page-16-0)* etl , [9](#page-8-0) exposureCurve , *[3](#page-2-0)* , *[9](#page-8-0)* , [10](#page-9-0) , *[21](#page-20-0)* , *[29](#page-28-0)* fitdist , *[12](#page-11-0)* fitDR , *[6,](#page-5-0) [7](#page-6-0)* , [11](#page-10-0) g2a , [14](#page-13-0) gbeta , *[3](#page-2-0)* , [15](#page-14-0) gofstat , *[13](#page-12-0) , [14](#page-13-0)* graph-eccomp , [16](#page-15-0) graphcomp , *[14](#page-13-0)* itagradescore, [18](#page-17-0) legend , *[17](#page-16-0)* lines.eecf *(*eecf *)* , [8](#page-7-0) lossalae , [19](#page-18-0) lossalaefull *(*lossalae *)* , [19](#page-18-0) MBBEFD , *[12](#page-11-0)*

# 32 INDEX

MBBEFD *(*mbbefd-distr *)* , [20](#page-19-0) mbbefd , *[12](#page-11-0)* mbbefd *(*mbbefd-package *)* , [2](#page-1-0) mbbefd-distr , [20](#page-19-0) mbbefd-package , [2](#page-1-0) mgbeta *(*gbeta *)* , [15](#page-14-0) mgedist , *[7](#page-6-0)* , *[13](#page-12-0)* mledist , *[7](#page-6-0)* , *[12](#page-11-0) [–14](#page-13-0)* mMBBEFD *(*mbbefd-distr *)* , [20](#page-19-0) mmbbefd *(*mbbefd-distr *)* , [20](#page-19-0) mmedist , *[7](#page-6-0)* , *[12](#page-11-0) [–14](#page-13-0)* moibeta *(*oibeta *)* , [22](#page-21-0) moifun *(*oidistribution *)* , [23](#page-22-0) moigbeta *(*oigbeta *)* , [24](#page-23-0) moistpareto *(*oistpareto *)* , [25](#page-24-0) moiunif *(*oiunif *)* , [26](#page-25-0) mstpareto *(*stpareto *)* , [28](#page-27-0) oibeta , *[3](#page-2-0)* , *[12](#page-11-0)* , [22](#page-21-0) , *[24](#page-23-0)*

oidistribution , *[3](#page-2-0)* , *[23](#page-22-0)* , [23](#page-22-0) , *[24](#page-23-0) [–27](#page-26-0)* oigbeta , *[3](#page-2-0)* , *[12](#page-11-0)* , [24](#page-23-0) oistpareto , *[3](#page-2-0)* , *[12](#page-11-0)* , *[24](#page-23-0)* , [25](#page-24-0) oiunif , *[3](#page-2-0)* , *[12](#page-11-0)* , *[24](#page-23-0)* , [26](#page-25-0) optim , *[12](#page-11-0)* , *[14](#page-13-0)*

par , *[17](#page-16-0)* pgbeta *(*gbeta *)* , [15](#page-14-0) plot , *[7](#page-6-0)* , *[17](#page-16-0)* plot.eecf *(*eecf *)* , [8](#page-7-0) plotdist , *[13](#page-12-0) , [14](#page-13-0)* pMBBEFD *(*mbbefd-distr *)* , [20](#page-19-0) pmbbefd *(*mbbefd-distr *)* , [20](#page-19-0) poibeta *(*oibeta *)* , [22](#page-21-0) poifun *(*oidistribution *)* , [23](#page-22-0) poigbeta *(*oigbeta *)* , [24](#page-23-0) points , *[17](#page-16-0)* poistpareto *(*oistpareto *)* , [25](#page-24-0) poiunif *(*oiunif *)* , [26](#page-25-0) ppcomp , *[13](#page-12-0)* print , *[8](#page-7-0)* print.eecf *(*eecf *)* , [8](#page-7-0) pstpareto *(*stpareto *)* , [28](#page-27-0)

qgbeta *(*gbeta *)* , [15](#page-14-0) qMBBEFD *(*mbbefd-distr *)* , [20](#page-19-0) qmbbefd *(*mbbefd-distr *)* , [20](#page-19-0) qmedist , *[7](#page-6-0)* , *[13](#page-12-0)* qoibeta *(*oibeta *)* , [22](#page-21-0) qoifun *(*oidistribution *)* , [23](#page-22-0) qoigbeta *(*oigbeta *)* , [24](#page-23-0) qoistpareto *(*oistpareto *)* , [25](#page-24-0) qoiunif *(*oiunif *)* , [26](#page-25-0) qqcomp , *[13](#page-12-0)* qstpareto *(*stpareto *)* , [28](#page-27-0) quantile , *[14](#page-13-0)* quantile.fitdist , *[14](#page-13-0)*

rgbeta *(*gbeta *)* , [15](#page-14-0) rMBBEFD *(*mbbefd-distr *)* , [20](#page-19-0) rmbbefd *(*mbbefd-distr *)* , [20](#page-19-0) roibeta *(*oibeta *)* , [22](#page-21-0) roifun *(*oidistribution *)* , [23](#page-22-0) roigbeta *(*oigbeta *)* , [24](#page-23-0) roistpareto *(*oistpareto *)* , [25](#page-24-0) roiunif *(*oiunif *)* , [26](#page-25-0) rstpareto *(*stpareto *)* , [28](#page-27-0)

stpareto , *[3](#page-2-0)* , [28](#page-27-0) stripchart , *[7](#page-6-0)* summary.eecf *(*eecf *)* , [8](#page-7-0) swissRe , *[3](#page-2-0)* , *[11](#page-10-0)* , *[21](#page-20-0)* , [29](#page-28-0)

```
title
, 16
tlMBBEFD
(mbbefd-distr
)
, 20
tlmbbefd
(mbbefd-distr
)
, 20
tloibeta
(oibeta
)
, 22
tloifun
(oidistribution
)
, 23
tloigbeta
(oigbeta
)
, 24
tloistpareto
(oistpareto
)
, 25
tloiunif
(oiunif
)
, 26
```
Uniform , *[11](#page-10-0)*